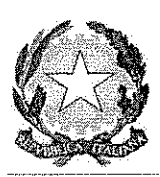

# **REPUBBLICA ITALIANA TRIBUNALE CIVILE DI MASSA**

r.g. n.  $3/2018$ 

Il Giudice Delegato nella procedura in epigrafe indicata,

ha emesso il seguente

### **DECRETO**

Vista la domanda di liquidazione del patrimonio depositata ai sensi dell' art. 14ter L. 3/2012 da

Ritenuta la competenza dell'intestato Tribunale, ai sensi dell'art. 9, comma 1, l. 3/2012;

Ritenuto che gli istanti versano in condizione di sovraindebitamento, ai sensi dell'art. 6, comma 2, lett. a), l. 3/2012;

Rilevato che la domanda è corredata dalla documentazione di cui all'art. 9, commi 2 e 3, 1. 3/2012, avendo i proponenti prodotto documentazione che ha consentito di ricostruire compiutamente la loro situazione economica e patrimoniale;

Rilevato che alla domanda degli istanti è stata altresì allegata una relazione particolareggiata dell'organismo di composizione della crisi recante i contenuti di cui all'art. 9, comma 3 bis, lett. a), b), c), d), e), l. 3/2012;

Rilevato che la domanda soddisfa i requisiti di ammissibilità di cui all' art. 14ter L. 3/012;

Rilevato che non emergono elementi tali da far ritenere che il debitore abbia compiuto atti in frode ai creditori negli ultimi cinque anni;

rilevato che il limite di cui all'art. 14ter comma 6 lett. b) concernente i redditi e i guadagni da non comprendere nella liquidazione può essere fissato in Euro 600,00 mensili (sulla base dei dati evincibili dalla relazione particolareggiata depositata dall'O.C.C.);

ritenuta la necessità di provvedere alla nomina di un liquidatore, il quale dovrà rispettare i principi generali che governano le liquidazioni concorsuali ed in particolare quello relativo

alla pubblicità idonea a garantire la massima diffusione possibile della notizia della vendita;

Letto e applicato l'art. 14 quinquies l. 3/2012;

#### **P.Q.M.**

DICHIARA APERTA la procedura di liquidazione del patrimonio di

#### **NOMINA**

Liquidatore il Dr. Federico Santangeletta, professionista in possesso dei requisiti di cui all'art. 28 R.D. 16 marzo 1942, n. 267;

#### **DISPONE**

che fino al momento in cui il provvedimento di omologazione divenga definitivo, non possano, sotto pena di nullità, essere iniziate o proseguite azioni cautelari o esecutive né acquistati diritti di prelazione sul patrimonio oggetto di liquidazione da parte dei creditori aventi titolo o causa anteriore, fatta salva la facoltà del liquidatore di subentrare nelle esecuzioni pendenti e di richiedere al Giudice dell'Esecuzione la prosecuzione della procedura.

#### **ORDINA**

la pubblicazione della domanda di liquidazione e del presente decreto, a spese dei ricorrenti, sul sito internet del Tribunale di Massa (www.tribunalemassa.it) e sul sito www.asteannunci.it;

#### **ORDINA**

la trascrizione del presente decreto a cura del liquidatore sul bene immobile sito in Carrara, Via Massimo D'azeglio n. 2, censito e distinto nel Catasto Fabbricati del Comune di Carrara al Foglio 42, Particella 42, Subalterno 19, consistenza vani 6,5 e mq 127, escluse aree scoperte, cat. A4, rendita catastale euro 503,55;

### **ORDINA**

a chiunque li detenga, anche per interposta persona, la consegna e il rilascio immediati dei beni facenti parte del patrimonio in liquidazione;

 $\overline{2}$ 

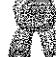

## **RIGETTA**

di autorizzazione ad utilizzare la casa di abitazione: L'istanza di l

## **ORDINA**

di rilasciare, entro il

termine di tre mesi dalla comunicazione del presente provvedimento, l'immobile, censito e distinto nel Catasto Fabbricati del Comune di Carrara al Foglio 42, Particella 42. Subalterno 19, libero da persone e sgombero da cose;

## **ESCLUDE**

Dalla liquidazione i redditi o altri guadagni del ricorrente fino al limite pari ad Euro 600,00 mensili, al netto delle eventuali imposte.

### **INFORMA**

che il presente decreto è equiparato al pignoramento, è titolo esecutivo ed è posto in esecuzione a cura del liquidatore.

### **MANDA**

alla Cancelleria di provvedere alle comunicazioni di legge.

Massa, 30.04.2018

a

### **Il Giudice** Dott. Alessandro Pellegri

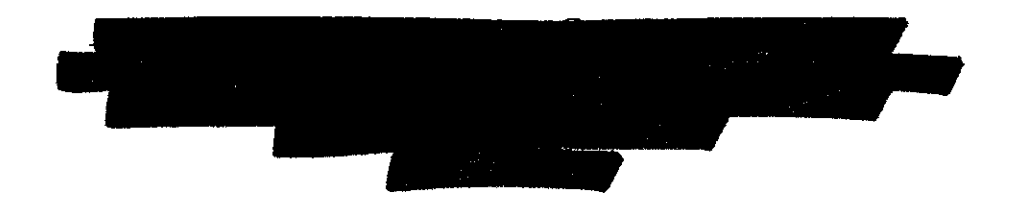

# Ecc.mo Tribunale di Massa Domanda di liquidazione ex. art. 14-ter l.n.  $3/2012$  e s.m.i.

I sottoscritti debitori istanti nella procedura di esdebitazione liquidatoria in epigrafe, ex artt. 14 ter e ss. L.n. 3/2012 e smi, rappresentati e difesi dall' tam e domiciliati presso il Suo Studio sito in giusto mandato agli atti, il quale procuratore dichiara di volere ricevere le comunicazioni di cancelleria al indirizzo  $P.E.C.$ seguente  $di$ al  $\mathrm{d}$ telefax: ed seguente numero

#### PREMESSO CHE

1) i suindicati istanti in data 11 ottobre 2016 depositavano presso il Tribunale di Massa domanda ex art. 15, comma 9, l.n. 3/2012 e s.m.i. [All. 0], con relativi allegati esplicativi delle poste debitorie gravanti sugli odierni esponenti [All. da 1 a 25] - poi integrata a livello documentale [All. da 26 a 29], come da pedissequa istanza [All. 30] depositata in data 26 gennaio 2017 - tesa alla nomina di un professionista facente funzione di Organismo di composizione della crisi (d'ora innanzi anche OCC) ed al conseguente risanamento della propria posizione debitoria, a mezzo della liquidazione dei propri beni consistenti in massima parte in: Immobile, posseduto dai coniugi in comproprietà (50% ciascuno), sito in Carrara, <u>in Via Massimo D'azeglio n.2 piano n. 2 e 3, Cat. A4 foglio 42 particella 42 vani 6,5 e rendita catastale €. 503,55,</u> di ma 127, escluse aree scoperte. Si precisa che tale immobile: risulta gravato dalla iscritta regolare ipoteca l, per l'importo di €. 172.500,00 a fronte di volontaria a favore di 1 un'erogazione di € 115.000,00 (mutuo credito fondiario); risulta assoggettato a procedura esecutiva n. 2) nell'ambito del procedimento incardinatosi innanzi il Tribunale di Massa al numero di R.G. 1118/2016, in seguito alla domanda di cui sub 0], con provvedimento del 3 novembre 2016 [All. 31], a firma dell'Ecc.mo Giudice adito D.ssa Farini, veniva nominato quale OCC, il Dott. Federico Santangeletta;

3) con provvedimento a firma D.ssa Farini, del 4 aprile 2017 [All. 32] l'OCC al fine di poter compiutamente svolgere il proprio incarico veniva autorizzato ad accedere ai sistemi di informazioni creditizie, alla centrale rischi, alla centrale di allarme interbancaria, all'archivio informatizzato degli assegni e ad ogni altra banca dati, anche tributaria, compreso l'archivio centrale informatizzato, di cui all'art. 15 comma 10 L. 27/01/2012 n. 3.;

4) l'OCC svolgeva approfondite indagini onde vagliare la fattibilità o meno della proposta liquidatoria degli Istanti, procedendo anche a sentirli oralmente, come da Verbale di colloquio del 29 settembre 2017 [All. 33], anche al fine di avere conferma che la situazione debitoria si fosse cagionata per cause NON dipendenti dagli stessi quali:

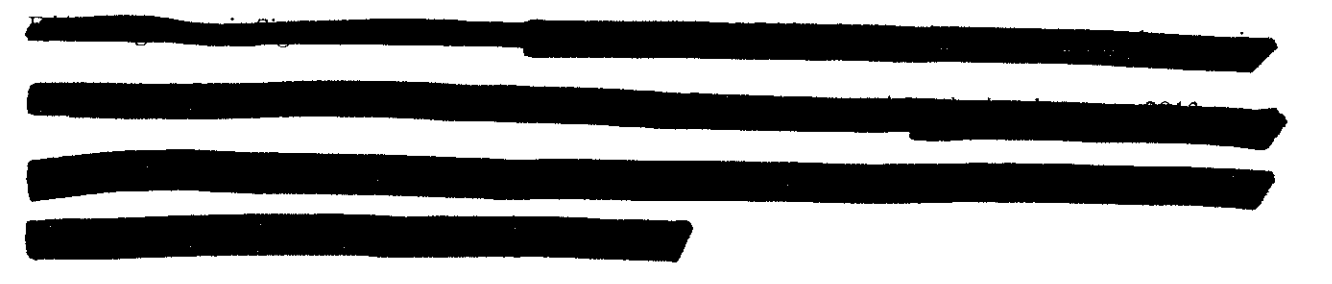

5) più in particolare, l'OCC prendeva atto di come la situazione debitoria di specie fosse da addebitare alle seguenti circostanze:

· In data 31/7/2007, congiuntamente con la a  $\blacktriangle$ che stipulava un contratto di mutuo con la " Þer un importo di Euro 115.000,00 al fine di acquisire l'appartamento sito in Via Massimo D'Azeglio, 2 a Carrara (MS) che diventava la residenza della famiglia.

In particolare trattasi Mutuo Ipotecario sottoscritto da l per un importo di Euro 115.000,00 con la banca familiaria da rimborsare in 308 rate mensili da Euro 497,00, con rilascio di garanzia ipotecaria per la somma di Euro 172.500,00 sul succitato immobile, di cui l era garante.

All'uopo si precisa che in tale periodo il nucleo familiare composto dallo

poteva contare, oltrechè sullo stipendio di dipendente per un lordo di oltre € 2.000,00 anche sulla pensione ammontante a circa Euro 900,00; in totale, quindi, le entrate mensili della famiglia erano sufficienti a coprire la rata di mutuo di circa € 500,00 (in merito allo stipendio del la matteria del circa riferimento alla busta paga allegata sub 3] ove si indica un netto a corrispondere pari ad € 979,00 che tiene già conto della decurazione di  $\in$  319,00 - ivi indicata come rec. finanziaria - relativa alla cessione del quinto di cui sub 8] effettuata nel gennaio 2014 confronti di componenti con la conseguenza per cui al momento della richiesta del mutuo lo stipendio netto del mutuo del proporto era pari senza contare tale decurtazione di  $\epsilon$ 319,00 ad € 1.300,00 netti).

Il peggioramento delle condizioni di salute establistica su cui torneremo nel prosieguo che riduceva ulteriormente le risorse economiche familiari comportava il ricorso da parte dei coniugi in data 14 marzo 2011 ad un finanziamento personale di Euro 15.000,00 sottoscritto da

 $\blacksquare$ con la " da rimborsare in 120 rate mensili da Euro 165,05. La sussistenza del nucleo familiare era sostanzialmente possibile solo grazie alla pensione

" La situazione economica degli odierni istanti si deteriorava in maniera irreversibile a seguito del decesso d Con la scomparsa

infatti, non solo veniva meno la pensione della stessa che era destinata al soddisfacimento delle basilari esigenze della famiglia, ma, altresì, non ne conseguiva alcun diverso beneficio economico per il

stante che per evitare di ereditare anche i debiti egli era costretto a rinunciare all'eredità.

con successivo ricorso del • Di li in poi il tracollo economico alle ulteriori forme di finanziamento di cui all'Istanza di esdebitazione alla quale si rimanda, necessario per la sopravvivenza del nucleo familiare (ad oggi non più sussistente stante che anche a fronte di tali difficoltà economiche i coniugi nel Marzo 2013 si sono separati e

Di tali forme di finanziamento, del resto, non si può non stigmatizzare la natura stante che si trattava anche di erogazioni fornite a mezzo delle famigerate Carte revolving che sono assunte agli onori della cronaca più volte negli ultimi anni a causa delle conseguenze quanto mai perniciose cagionate ai soggetti che vi hanno fatto ricorso (sia per quanto concerne gli elevati tassi di interesse applicati sulle stesse, già oggetto di indagine da parte dell'Antitrusti che con riferimento alla possibilità di utlizzarle per pagare in rate mensili, invece che a saldo il mese successivo come si fa con le carte tradizionali). In tal senso si faccia riferimento al finanziamento del 25/05/2012 sottoscritto da non la ''i - singolarmente trattasi del datore di lavoro del - per una carta di credito di

tal guisa [cfr. All. 10]).

» Non bastasse la già gravissima situazione sopra descritta:

· dalla metà circa del 2012 il datore di lavoro del avviava a carico suo e degli altri dipendenti procedura di Cassa integrazione, con conseguente rilevante abbassamento degli emolumenti di cui lo stesso poteva disporre (come vedremo nel prosieguo).

· nel marzo del 2013, come anticipato, interveniva la separazione legale tra i coniugi, con conseguente ulteriori oneri manutentivi a carico del **1999** pari ad  $\in$  200,00 mensili per il sostentamento della moglie ed € 300,00 mensili, oltre il 50% delle spese, relativi al mantenimento l  $\mathbf{F}$  [cfr. sentenza di separazione allegata sub 4.

· Pertanto, il ricorso alle più disparate forme di finanziamento da parte del l . si moltiplicava in maniera incontrollata. In tal senso, rimandando per un elenco esaustivo di tali finanziamenti all'Istanza di esdebitazione di cui sub 01, come integrata nel gennaio 2017 [cfr. All. 30], si faccia riferimento a, tra gli altri:

· 22/04/2013 l'apertura di una linea di credito per Euro 3.000,00 sottoscritta da con la società " · 31/10/2013 finanziamento sottoscritto da  $-\frac{1}{2}$  ton la  $\frac{1}{2}$  $\mathbf{P}$  per un importo di Euro 12.000,00 da rimborsare in n. 84 rate mensili di Euro 264,40;  $\bullet$  14/01/2014 finanziamento sottoscritto da **Ron** la società de di Euro 699,00 da rimborsare in 18 rate mensili da circa Euro 46,00; · 30/01/2014 finanziamento contro cessione di un quinto della retribuzione sottoscritto da per un importo Euro 38.280,00 da rimborsare in 120  $\bullet$  cm  $\prime$ rate mensili da Euro 319,00; · Ebbene, dal quadro sopra descritto ne deriva palesemente come tutti i debiti gravanti sugli istanti ed,

siano stati contratti per far fronte alle necessità di in particolare, sul sopravvivenza del loro nucleo familiare e non siano serviti per soddisfare alcuna spesa di carattere voluttuario od accessorio. In altre parole è manifesto che gli odierni istanti non abbiano fatto un ricorso al credito doloso e/o colposo, essendo invece costretti a ricorrere alla ricerca di emolumenti per far fronte alle esigenze alimentari e basilari

All'uopo si tiene a sottolineare come, prima della sequenza degli eventi straordinari sopra descritti e) che, nel giro di poco meno di tre anni, hanno interessato gli Istanti, gli stessi non avevamo particolare problemi economici e pur vivendo modestamente ad eccezione della rata del mutuo (unico debito condiviso anche dalla Oltre al finanziamento del marzo 2011), comunque regolarmente corrisposta per

anni, non avevano particolari oneri cui far fronte.

Successivamente come detto la situazione si aggravava irrimediabilmente ed il non aveva altro modo di cercare di badare alla propria famiglia se non ricorrendo alle molteplici forme di finanziamento di specie, che gli venivano concesse con troppa leggerezza dagli operatori di settore.

· Ad oggi anche a fronte del pignoramento del proprio stipendio da parte di alcuni dei creditori Efr. All. 6] per  $\epsilon$  303,00 e della cessione del quinto di cui all'Allegato 8] nei confronti di

### per € 319,00,

cfr. busta paga recente che si allega sub 34] ove oltre alla suddetta cessione del quinti per € 319,00 sono indicati altri € 303,00 di trattenute, con conseguente netto da corripondere che dai suindicati € 979 passa ad € 670 ca.); mentre

che è impossibilitato ad erogarlo, stante la succitata gravissima situazione economica in cui versa.

6) in data 18 gennaio 2018 l'OCC depositava Relazione particolareggiata con relativi documentazione a supporto [All. da 35 a 52] nella quale sulla base della succitata documentazione resa dagli Istanti e delle proprie analitiche ricerche attestava "la ragionevole fattibilità del piano su cui si basa la proposta di liquidazione del patrimonio che i

intendono sottoporre al vaglio del Tribunale, in quanto il piano appare attendibile, sostenibile e coerente perché rappresenta la situazione patrimoniale, economica e finanziaria del ricorrente e si fonda su ipotesi realistiche, prevedendo risultati ragionevolmente conseguibili"; 7) sulla base di quanto sopra esposto e prodotto si ritiene aver adempiuto a quanto richiesto dai commi 2 e 3 dell'art. 14 ter 1m. 3/2012 e smi. (per quanto concerne oltre che il deposito della Relazione particolareggiata, la produzione dell'"elenco di tutti i creditori, con l'indicazione delle somme dovute, di tutti i beni del debitore e degli eventuali atti di disposizione compiuti negli ultimi cinque anni, corredati delle dichiarazioni dei redditi degli ultimi tre anni e dell'attestazione sulla fattibilità del piano; nonché l'elenco delle spese correnti necessarie al sostentamento suo e della sua famiglia, previa indicazione della composizione del nucleo familiare corredata del certificato dello stato di famiglia"), essendo dunque possibile ricostruire compiutamente la situazione economica e patrimoniale dei debitori;

Tutto ciò premesso, i sottoscritti i come sopra rappresentati e difesi,

### AVANZANO DOMANDA EX ART. 14 TER L.N. 3/2012 e SMI.

affinché l'Ecc.mo Giudice adito, ai sensi dell'art. 14 quinquies l.n. 3/2012 e smi., voglia emettere Decreto di apertura della procedura di liquidazione - avente i contenuti indicati in tale articolo - dei beni degli odierni istanti come sopra indicati, analiticamente elencati alle pagine 4 e 5 della Relazione particolareggiata allegata sub 35], e rappresentati:

- dall'Immobile, posseduto dai coniugi in comproprietà (50% ciascuno), sito in Carrara, in Via Massimo D'azeglio n.2 piano n. 2 e 3, Cat. A4 foglio 42 particella 42 vani 6,5 e rendita catastale €. 503,55, di mq 127, escluse aree scoperte, valutato circa € 220.000,00 [cfr. All. 26]. Con contestuale richiesta che si possa continuare ad abitarlo fino all'assegnazione ad eventuale avanza affinché il aggiudicatario anche al fine di reperire nelle more altra abitazione, ex art. 14 quinques comma 2 lett. e). - dalla quota di TFR disponibile da parte del **2 della contrare del controlle del seguei del controlle del si** impegna a coinvogliare in toto nella presente procedura, pari a circa € 10.000,00 [cfr. All. 34]; - dallo stipendio del **Communicato** del puede a seguito della auspicata emissione del Decreto di cui all'art. 14 quinquies l.n. 3/2012 e smi. - con conseguente sospensione ex art. 14 quinques comma 2, lett. b), dei summenzionati pignoramenti e cessione del quinto pari a complessivi € 622,00 mensili, oltre che della summenzionata procedura esecutiva Tribunale di Massa Rge 58/2016 - fosse ricondotto alla cifra di € 1.300,00 netti circa, potrebbe essere coinvogliato in parte nella presente procedura (come

rappresentato anche dall'OCC nella Relazione particolareggiato). Quanto sopra dovendosi tenere presente anche l'onere di mantenimento gravante sul l'alle presente confronti della confronti della All. 4] in ossequio al disposto di cui all'art. 14 ter comma 6 lett. b) l.n. 3/2012.

Si allegano i documenti citati in narrativa con riserva di ulteriomente produrre e dedurre.

Ai fini della legge sul contributo unificato si da atto del pagamento a tale titolo da parte degli odierni istanti dell'importo di  $\in$ 98 oltre ad $\in$ 27 a titolo di diritti di cancelleria.

Con osservanza.

Firenze, 02 aprile 2018.